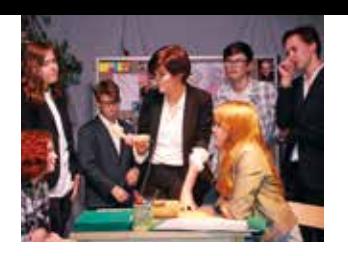

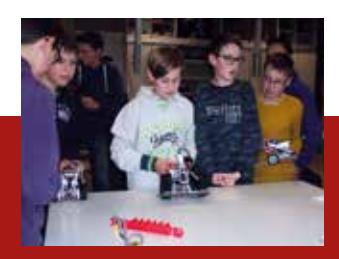

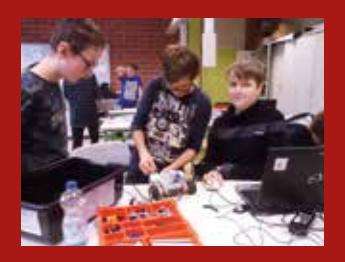

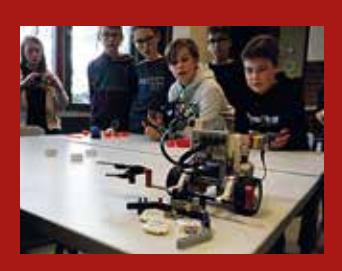

Modellbau AG Mountain Bike AG Robotik AG Theater AG **Streitschlichter** Imker AG **Orchester Schulsanitäter** Tutoren Kletter AG

Kunst AG

Foto AG

Mit Ihrem Engagement unterstützen Sie:

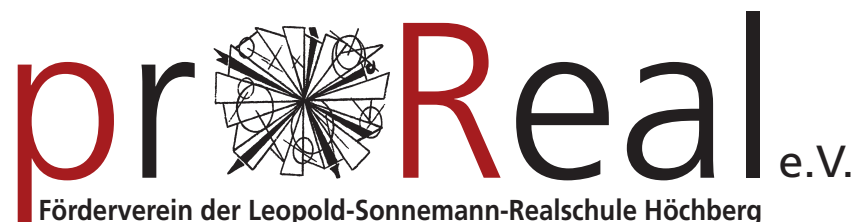

**Förderverein der Leopold-Sonnemann-Realschule Höchberg**

**... aus Freude am Fördern**

GEMEINSAM. ZUKUNFT. GESTALTEN.

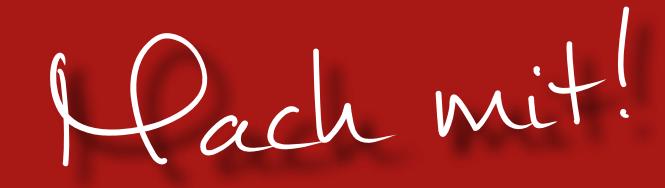

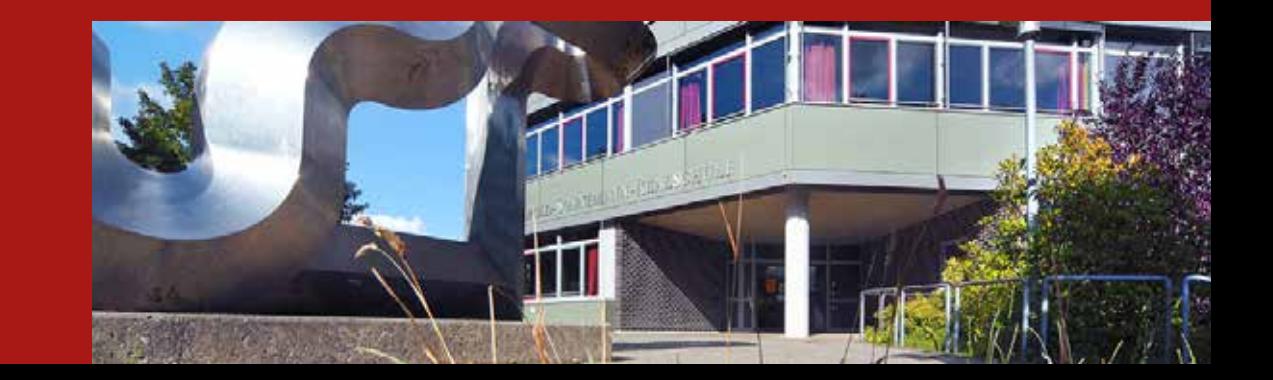

## GEMEINSAM. ZUKUNFT. GESTALTEN.

"Durch Beiträge, Spenden und Sachwerte fördern und unterstützen wir unterschiedlichste Projekte der Leopold-Sonnemann-Realschule Höchberg".

## UNSER ENGAGEMENT

- Ideelle und materielle Förderung
- Unterstützung verschiedener Schulprojekte
- Individuelle Förderung von leistungsschwächeren bzw. leistungsstärkeren Schülern
- Intensive Zusammenarbeit mit Eltern und Lehrerkollegium
- Zusammenarbeit mit außerschulischen Experten
- Öffentlichkeitsarbeit und Sponsorensuche

Kontakt: Kerstin Kessler (Vorsitzende) info@proreal-sonnemann.de

Infos unter: www.proreal-sonnemann.de

Förderverein der Leopold-Sonnemann-Realschule Förderverein der Leopold-Sonnemann-Realschule Wir freuen uns, Sie als neues Mitglied im neues Mitglied im begrüßen zu dürfen. zu dürfen  $\frac{1}{6}$ Sie begrüßen uns, **Nir freuen** 

## Werden Sie Mitglied und Förderer

Beitrittserklärung in den Förderverein Pro Real e.V. der Leopold-Sonnemann Realschule Höchberg. Der jährliche Mitgliedsbeitrag beträgt 12,00 Euro.

Ich ermächtige hiermit den Förderverein Pro Real e.V. widerruflich den Mitgliedsbeitrag sofort und dann jeweils zum ersten Quartal des folgenden Jahres von meinem Konto durch Lastschrift einzuziehen.

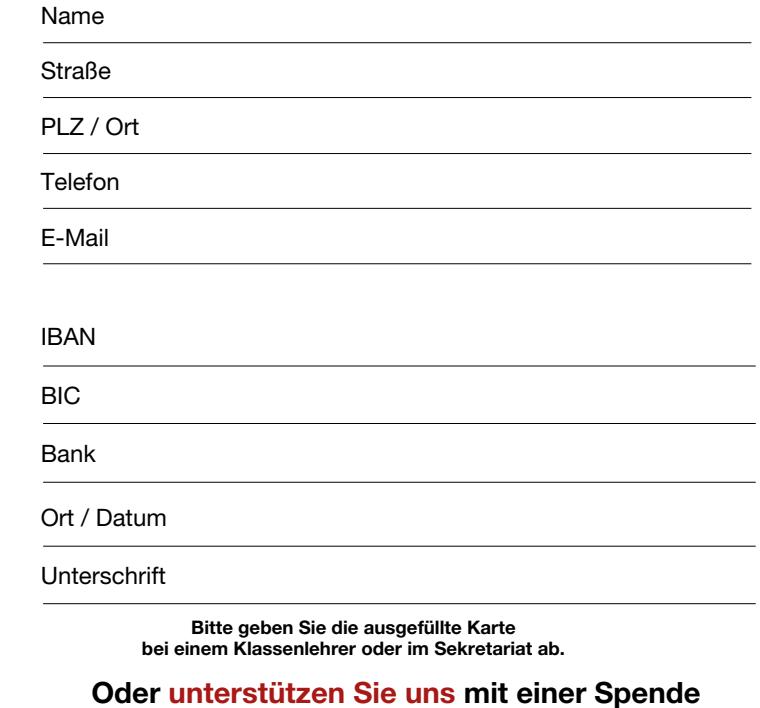

Pro Real e.V / IBAN: DE27 7906 3122 0000 0551 74